С 5 февраля по 9 февраля у нас в группе прошла Творческая неделя по реализации проектов. Дети и родители принимали активное участие.

#### **1. Проект «Россия Родина моя ».**

### **Практическое занятие «С чего начинается Родина».**

Знакомство детей с ложкой и ее изготовление из соленого теста.

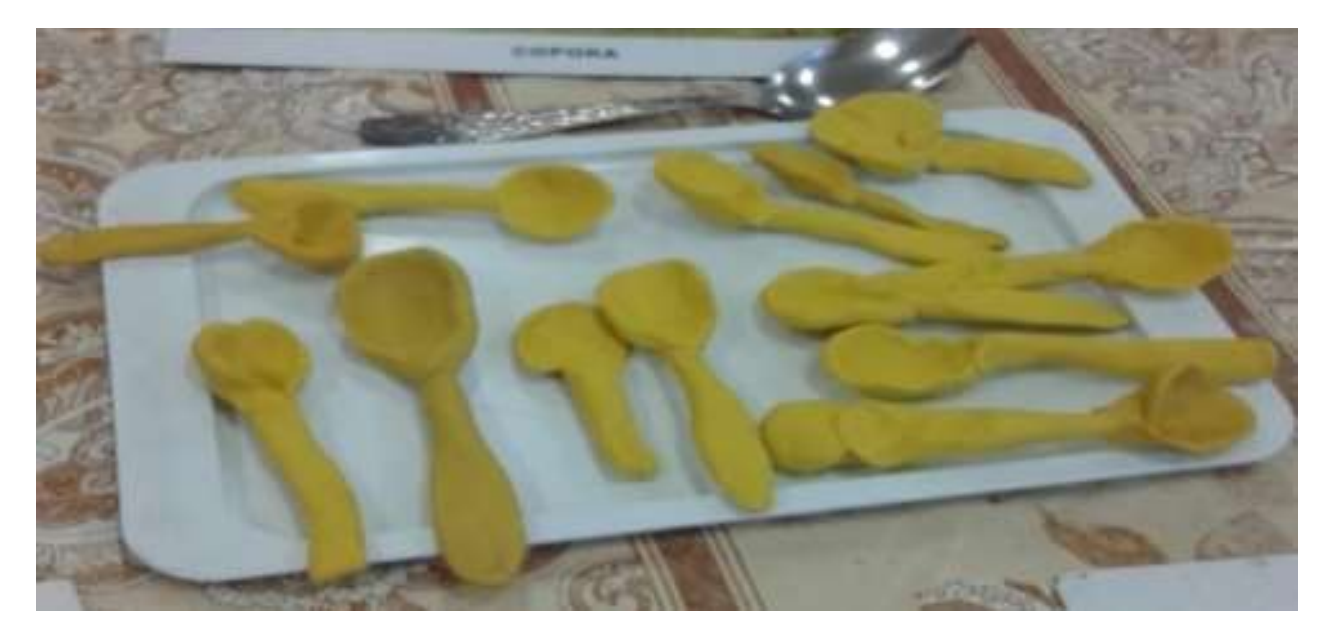

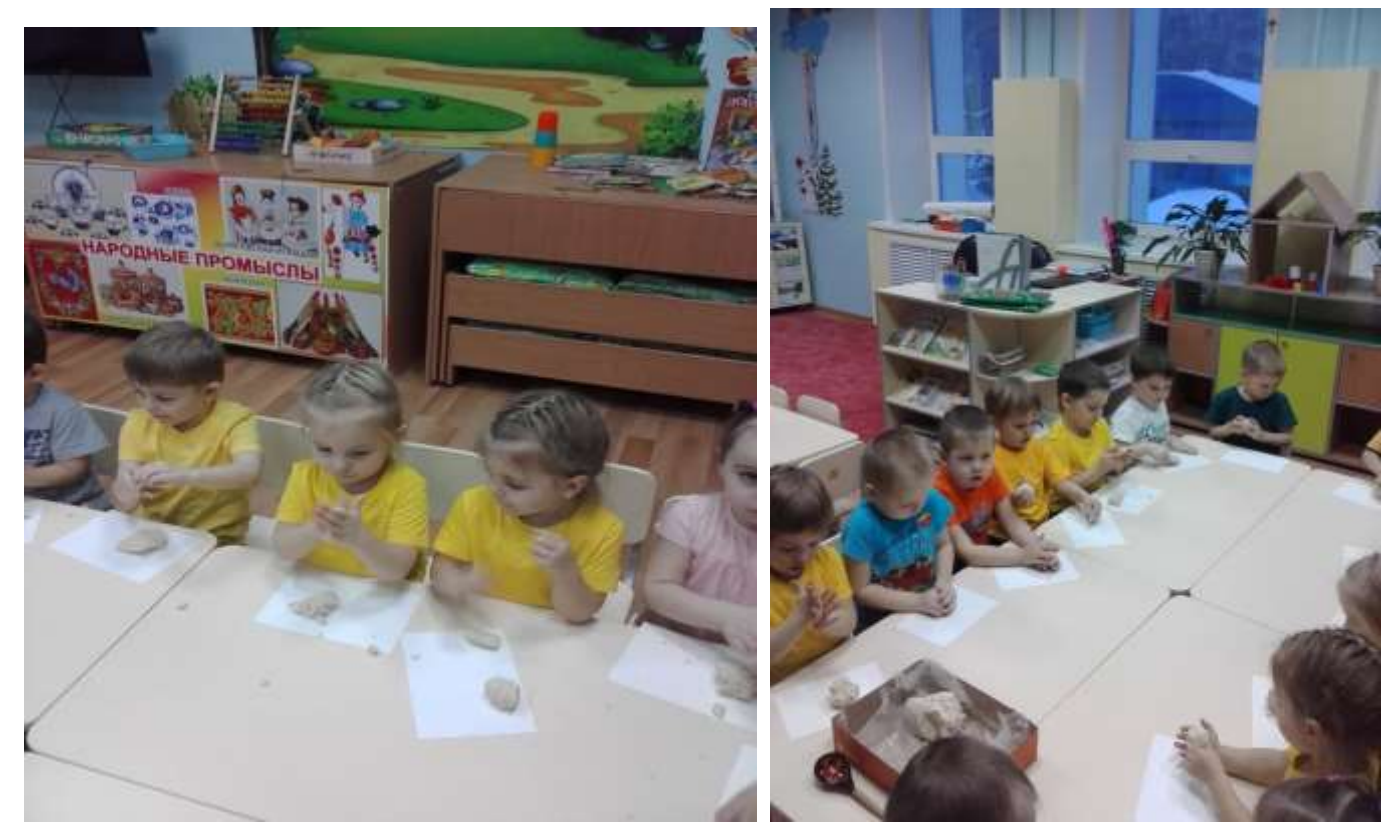

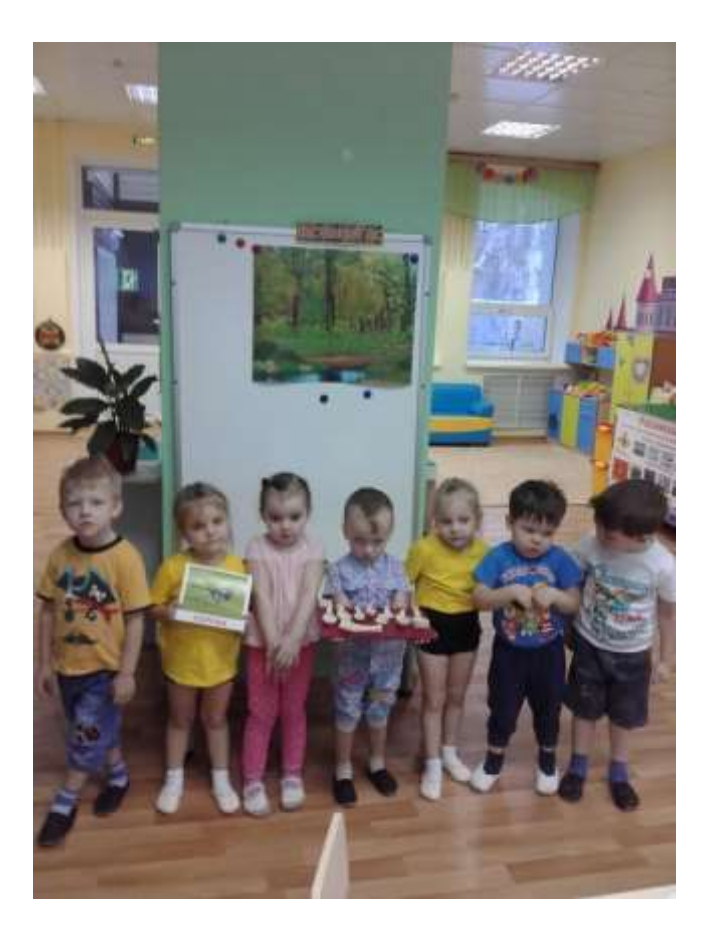

**2.Проект «На крыльях Детства»**

# **Профессия «Повар»**

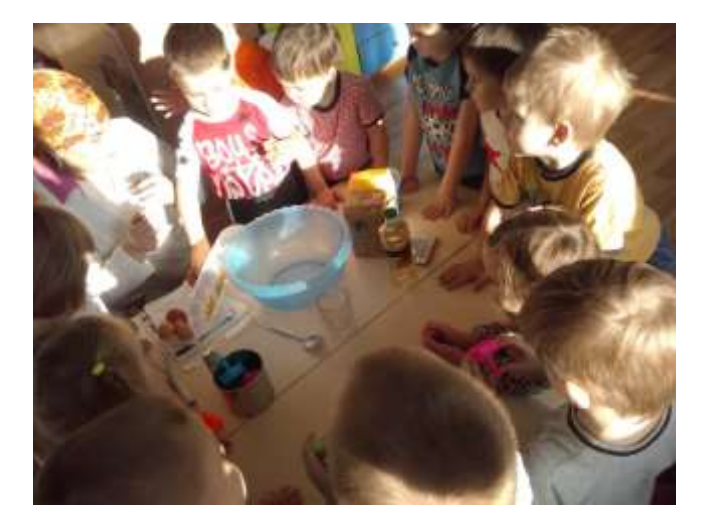

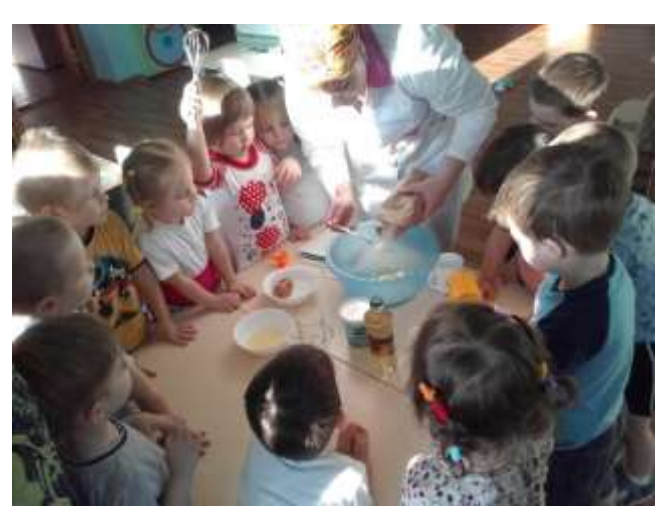

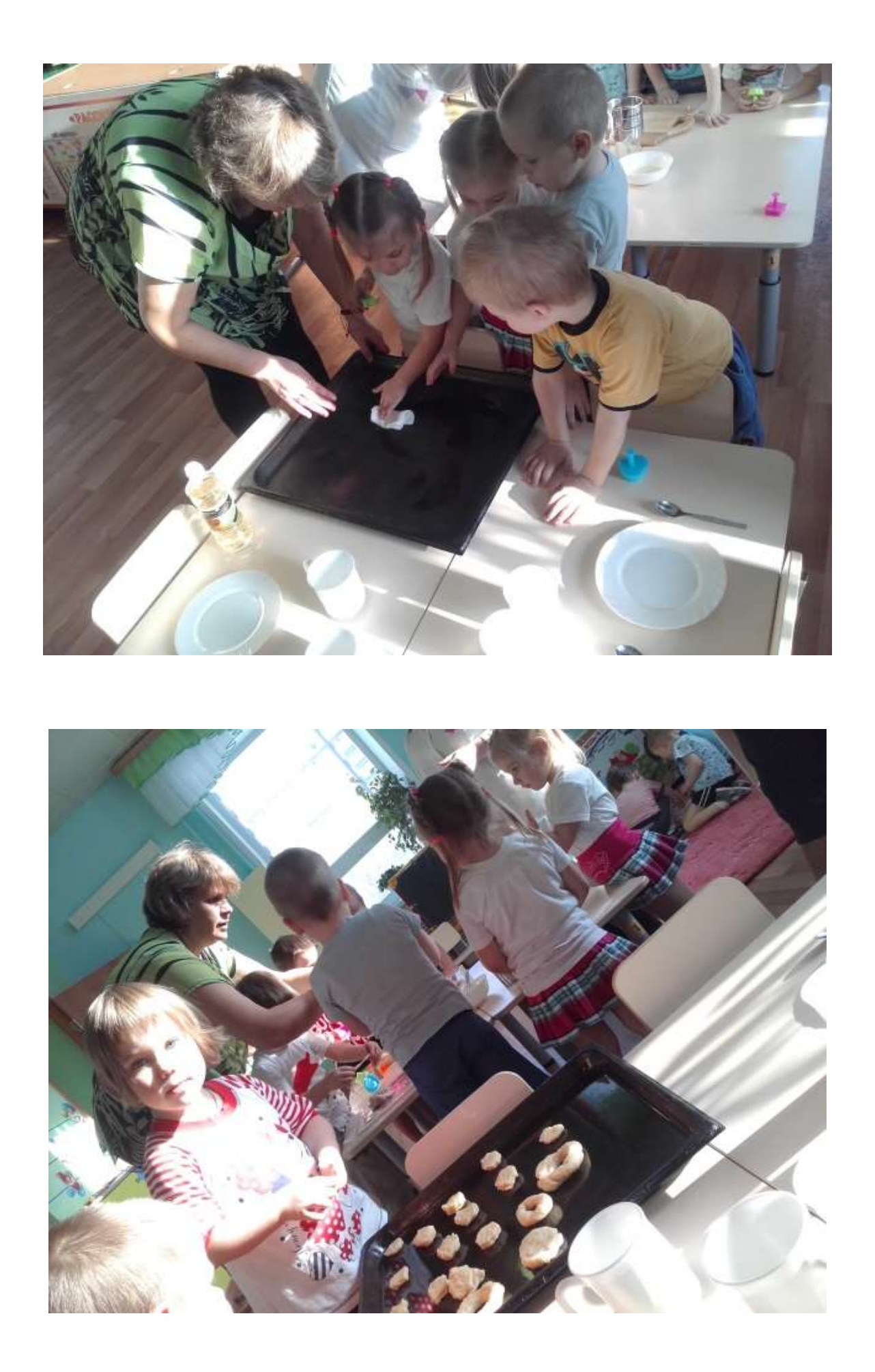

## **3. Проект «Прикоснись к природе сердцем»**

### **Досугово- развлекательная программа «Неутомимые труженики».**

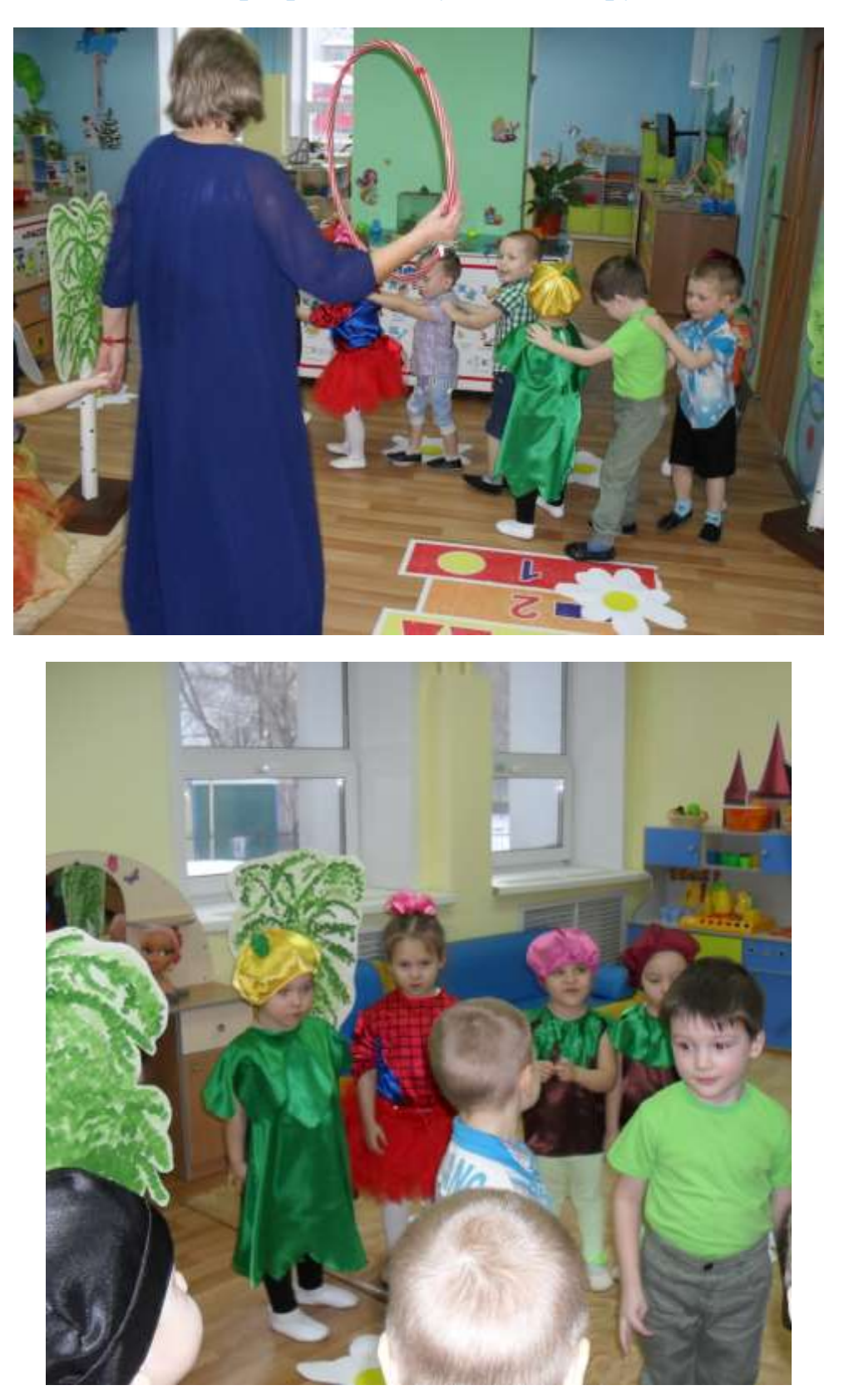

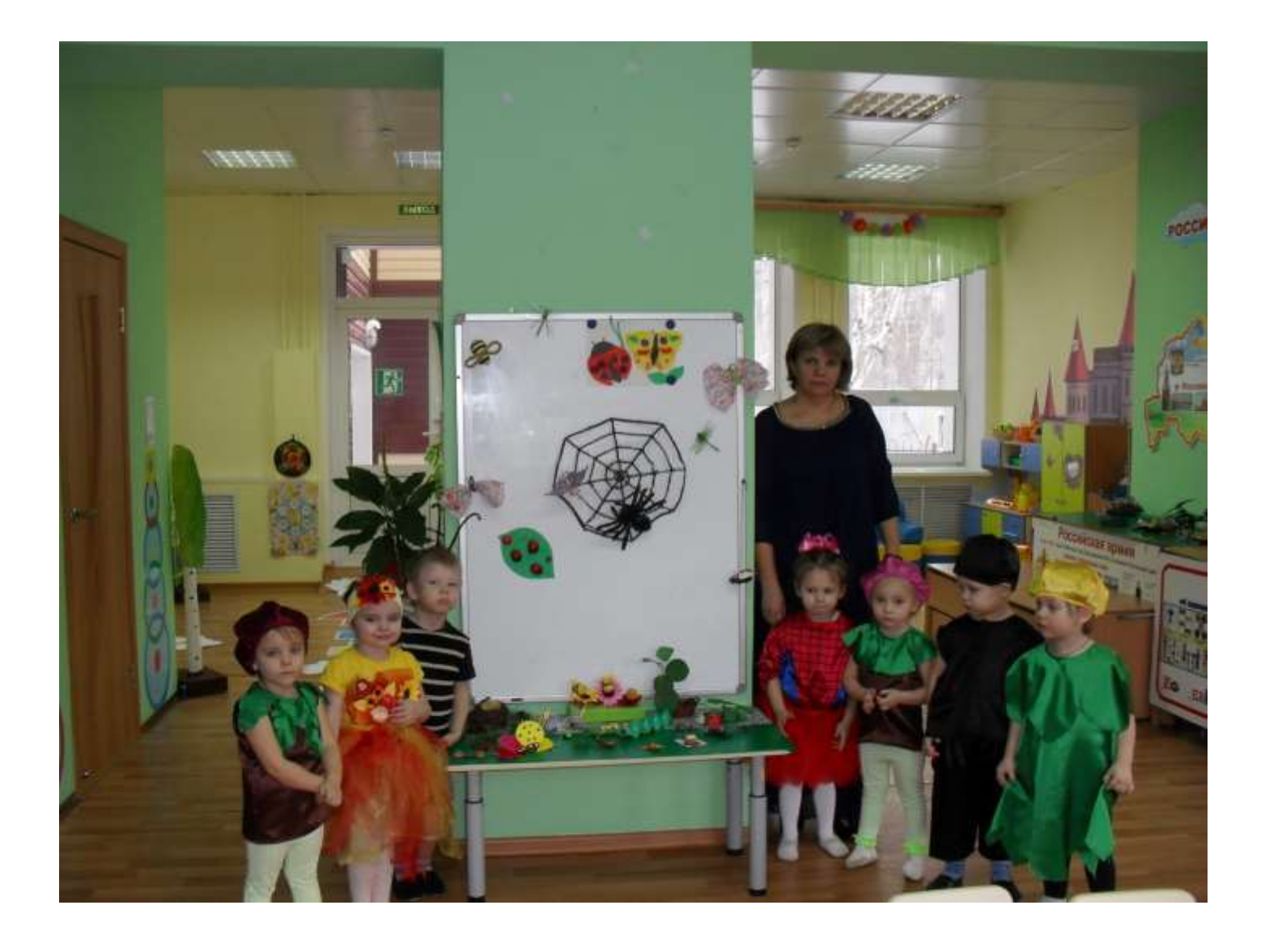

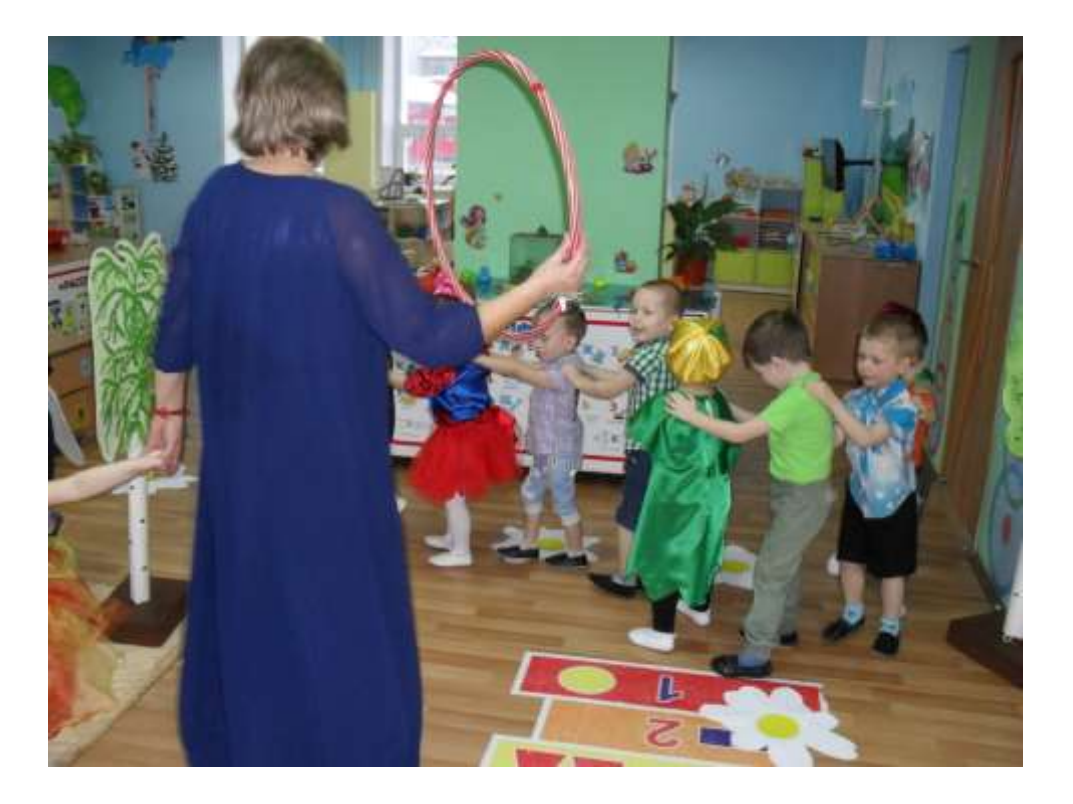